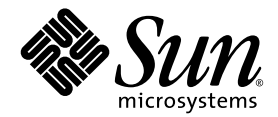

# Sun StorEdge™ 3000 系列 最佳做法手册

Sun StorEdge 3510 FC 阵列

Sun Microsystems, Inc. 4150 Network Circle Santa Clara, CA 95054 U.S.A. 650-960-1300

部件号 817-2763-11 2003 年 6 月,修订版 A

请使用以下地址提交有关本文档的意见:http://www.sun.com/hwdocs/feedback

版权所有 © 2003 Dot Hill Systems Corporation, 6305 El Camino Real, Carlsbad, California 92009, USA. 保留所有权利。

Sun Microsystems, Inc. 和 Dot Hill Systems Corporation 可能拥有与本产品或文档中涉及的技术相关的知识产权。具体来说 (且不仅限于此) 这些知识产权包括 http://www.sun.com/patents 所列出的美国专利中的一项或多项,以及在美国或其他国家 (地区)申请的一项或多项补充 专利或未决专利。

本产品或文档按照限制其使用、复制、分发和反编译的许可证进行分发。未经 Sun 及其许可方 (如果有)的事先书面授权,不得以任何形式或 任何手段复制本产品或文档的任何部分。

第三方软件由 Sun 供应商提供版权及许可授权。

本产品的某些部分来源于 Berkeley BSD 系统,已获得 University of California 的许可。 UNIX 是在美国和其他国家(地区)的注册商标,已通 过 X/Open Company, Ltd. 获得独家许可。

Sun、 Sun Microsystems、 Sun 标志、 Sun StorEdge、 AnswerBook2、 docs.sun.com, 和 Solaris 是 Sun Microsystems, Inc. 在美国和其他国家 (地区)的商标或注册商标。

美国政府权利 - 商业用途。政府用户必须遵循 Sun Microsystems, Inc. 标准许可协议和 FAR 及其补充规定中的适用条款。 文档按 "原样"提供,不做任何明示或暗示的条件假设、陈述和保证,包括不对任何适销性、适用性或非侵害性做任何暗示保证,除非此类声 明在法律上是无效的。

Copyright © 2003 Dot Hill Systems Corporation, 6305 El Camino Real, Carlsbad, California 92009, Etats-Unis. Tous droits réservés.

Sun Microsystems, Inc. et Dot Hill Systems Corporation peuvent avoir les droits de propriété intellectuels relatants à la technologie incorporée dans le produit qui est décrit dans ce document. En particulier, et sans la limitation, ces droits de propriété intellectuels peuvent inclure un ou plus des brevets américains énumérés à http://www.sun.com/patents et un ou les brevets plus supplémentaires ou les applications de brevet en attente dans les Etats-Unis et dans les autres pays.

Ce produit ou document est protégé par un copyright et distribué avec des licences qui en restreignent l'utilisation, la copie, la distribution, et la décompilation. Aucune partie de ce produit ou document ne peut être reproduite sous aucune forme, par quelque moyen que ce soit, sans l'autorisation préalable et écrite de Sun et de ses bailleurs de licence, s'il y ena.

Le logiciel détenu par des tiers, et qui comprend la technologie relative aux polices de caractères, est protégé par un copyright et licencié par des<br>fournisseurs de Sun.

Des parties de ce produit pourront être dérivées des systèmes Berkeley BSD licenciés par l'Université de Californie. UNIX est une marque déposée aux Etats-Unis et dans d'autres pays et licenciée exclusivement par X/Open Company, Ltd.

Sun, Sun Microsystems, le logo Sun, Sun StorEdge, AnswerBook2, docs.sun.com, et Solaris sont des marques de fabrique ou des marques déposées de Sun Microsystems, Inc. aux Etats-Unis et dans d'autres pays.

LA DOCUMENTATION EST FOURNIE "EN L'ÉTAT" ET TOUTES AUTRES CONDITIONS, CONDITIONS, DECLARATIONS ET GARANTIES EXPRESSES OU TACITES SONT FORMELLEMENT EXCLUES, DANS LA MESURE AUTORISEE PAR LA LOI APPLICABLE, Y COMPRIS NOTAMMENT TOUTE GARANTIE IMPLICITE RELATIVE A LA QUALITE MARCHANDE, A L'APTITUDE A UNE UTILISATION PARTICULIERE OU A L'ABSENCE DE CONTREFAÇON.

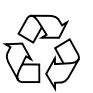

Please Recycle

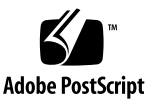

## 目录

[摘要](#page-8-0) 1 [介绍](#page-9-0) 2 [概述](#page-10-0) 3 [光纤信道结构](#page-10-1) 3 [光纤信道协议](#page-10-2) 3 支持的 [RAID](#page-11-0) 级别 4 [逻辑驱动器](#page-11-1) 4 [高速缓存优化](#page-12-0) 5 [阵列管理工具](#page-12-1) 5 [直接连接存储器](#page-13-0) 6 [存储区网络](#page-14-0) 7 [容量调节](#page-14-1) 7 [第一步](#page-15-0) 8 [常见的配置考虑事项](#page-16-0) 9 [非冗余](#page-17-0) DAS 10 [架构](#page-17-1) 10 [非冗余](#page-18-0) DAS 配置 11 [提示和技术](#page-18-1) 11 [有关设置的详细信息](#page-19-0) 12 [高可用性](#page-20-0) DAS 13

[架构](#page-20-1) 13

[高可用性](#page-21-0) DAS 配置 14

[提示和技术](#page-21-1) 14

[有关设置的详细信息](#page-22-0) 15

### [全光纤网](#page-23-0) SAN 16

[架构](#page-23-1) 16

[全光纤网](#page-23-2) SAN 配置 16

[提示和技术](#page-24-0) 17

[有关设置的详细信息](#page-24-1) 17

[高性能](#page-26-0) SAN 19

[架构](#page-26-1) 19

[高性能](#page-26-2) SAN 配置 19

[提示和技术](#page-27-0) 20

[有关设置的详细信息](#page-27-1) 20

### [总结](#page-29-0) 22

# 图

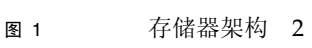

- 图 2 DAS 配置 6
- <sup>图</sup> <sup>3</sup> 增加容量 8
- <sup>图</sup> <sup>4</sup> 非冗余 DAS 配置 10
- 图 5 高可用性 DAS 配置 13
- 图 6 **全光纤网 SAN 配置** 16
- <sup>图</sup> <sup>7</sup> 高性能 SAN 配置 19

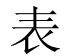

- <sup>表</sup> <sup>1</sup> 非冗余 DAS 的配置概述 11 <sup>表</sup> <sup>2</sup> 非冗余 DAS 设置概要 12 表 3 高可用性 DAS 的配置概述 14 <sup>表</sup> <sup>4</sup> 高可用性 DAS 设置概要 15 <sup>表</sup> <sup>5</sup> 全光纤网 SAN 的配置概述 16 <sup>表</sup> <sup>6</sup> 全光纤网 SAN 设置概要 18 <sup>表</sup> <sup>7</sup> 高性能 SAN 配置概述 19
- <sup>表</sup> <sup>8</sup> 高性能 SAN 的配置概要 21

# Sun StorEdge 3510 FC 阵列最佳做法

本文档重点介绍 Sun StorEdge™ 3510 FC 阵列在光纤信道 (FC) 技术方面的最佳做法。

## <span id="page-8-0"></span>摘要

Sun StorEdge 3510 阵列是下一代光纤信道 (FC) 存储系统, 用于为入门级或中档服务器 提供直接连接的存储器 (DAS), 或者作为存储区网络 (SAN) 中的磁盘存储器。此解决 方案的特点是利用新的 FC 技术实现强健的性能,并提供高可靠性、可用性和可服务性 (RAS)。因此,对于那些对性能依赖程度较高的应用程序以及拥有多台入门级或中档服 务器的环境而言, Sun StorEdge 3510 FC 阵列是一个理想的选择, 这些应用程序或环 境包括:

- Internet
- 消息传递
- 数据库
- 技术
- 镜像

本文档提供了 Sun StorEdge 3510 FC 阵列的高级概述, 介绍了适用于入门级和中级服 务器的四种存储器解决方案示例。 Sun StorEdge 3510 FC 阵列支持多台服务器,因此 这些解决方案旨在满足整体环境,而不是仅仅满足环境中运行的特定应用程序。您可以 直接照搬这些解决方案,或对其进行调整以适应您的具体要求。可进行定制的操作包括 添加磁盘、机箱和软件,甚至可以组合配置。选择与每个特定环境最为适合的解决方案 将提供最佳的结果。

<span id="page-9-0"></span>介绍

将存储器连接到服务器有两种常用的方法。

- 最原始且使用仍最广泛的方法是将服务器与其存储系统直接进行连接。通过这种方 式连接的存储系统通常称为直接连接存储器 (DAS)。这种将每台服务器连接到它的 专用存储系统的 DAS 解决方案很直接,而且在某些情况下,由于不需要存储交换 机,可以最大程度地降低成本。
- 一项更新更复杂的技术是在网络服务器和存储系统之间架设存储交换机,形成所谓 的存储区网络 (SAN)。在许多方面,这两种方法创建的存储架构截然不同,各自有 其独特的优势组合。 SAN 解决方案通过存储交换机实现了存储系统在多台服务器之 间的共享,减少了特定环境所需的存储系统的总量,但增加了复杂度。

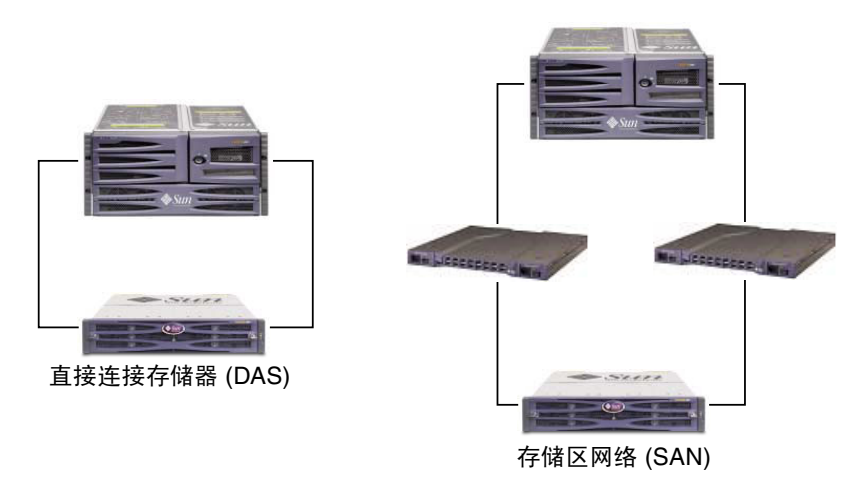

#### 图 **1** 存储器架构

为特定环境选择最合适的存储器架构是一件比较棘手的事情。一般而言,有些环境非常 适于使用 DAS,而有些环境则能通过 SAN 使系统大为改进。

如果需要在不同存储系统 (一个系统设计用于 DAS, 另一个用于 SAN) 之间进行选 择,则使用 DAS 还是 SAN 的选择决定往往更加复杂。幸运的是,每个 Sun StorEdge 3510 FC 阵列对 DAS 和 SAN 都提供了固有的支持。

## <span id="page-10-0"></span>概述

## <span id="page-10-1"></span>光纤信道结构

Sun StorEdge 3510 FC 阵列 RAID 控制器有六个可支持 1 或 2Gb 数据传送速度的光纤 信道。RAID 控制器信道 0、1、4、5 通常指定用于连接主机或光纤信道交换机。RAID 控制器信道 2 和 3 是专用的驱动器信道。

在双 RAID 控制器配置中,两个 RAID 控制器都有相同的主机信道序号,这是由机箱 内部的环路结构决定的。上面的 RAID 控制器的每个主机信道与下面的 RAID 控制器 的对应主机信道共享一个环路。例如:上面的 RAID 控制器的信道 0 与下面的 RAID 控制器的信道 0 共享同一个环路。这样就提供了四个单独的回路,每个回路连接两对端 口。单个回路可以提供 LUN 故障切换功能,不会在控制器出现故障时引起 HBA 路径 故障切换。

每个 I/O 板有两个指定用作磁盘驱动器回路的端口。这些端口与内部的双端口光纤信 道磁盘驱动器连接,用于为配置提供扩展机箱。上端 I/O 板上的两个驱动器回路端口 组成了 FC 回路 2,而下端 I/O 板上的两个驱动器端口组成了 FC 回路 3。FC 回路 2 提 供了从两个 RAID 控制器到内部磁盘驱动器 A 回路的数据路径, 而 FC 回路 3 提供了 从两个 RAID 控制器到内部磁盘驱动器 B 回路的数据路径。

单 RAID 控制器的配置稍有不同。下面的 I/O 板没有主机信道, 只有驱动器信道。可 用的回路总数相同,但主机信道端口数量只有一半。

## <span id="page-10-2"></span>光纤信道协议

Sun StorEdge 3510 FC 阵列支持点到点和光纤信道仲裁回路 (FC-AL) 协议。用 Sun StorEdge 3510 FC 阵列使用点到点协议需要有交换机光纤网网络 (SAN), 而选择 FC-AL 模式则可以将阵列用于 DAS 或 SAN 环境。使用点到点协议可以全双工使用可用信 道的带宽,而选择 FC-AL 模式会将主机信道限制为半双工模式。

在点到点配置中,每个主机信道只允许指定一个 ID。如果指定了超过一个的 ID,就会 违反点到点协议规则。任何有一个以上 ID 的主机频道将不能注册到光纤网模式的 FC 交换机中。单控制器配置和双控制器配置都有这个 "每信道一个 ID"的要求。因此, 在双控制器配置中,只能为主控制器或辅助控制器指定一个 ID,不能两个都指定。这 将导致:

在光纤网点到点环境中,(4 个主机信道) X (每信道 1 个 ID) X (每 ID 32 个 LUN) = 最多 128 个可寻址 LUN。如果每个逻辑设备需要双路径,则最多只有 64 个双路径 LUN 可用。

在 FC-AL 配置中,可以为任何主机信道指定多个 ID。尽管允许添加更多个 ID, 但是 建议不要为给定主机信道上的控制器指定超过 4 个 ID。因此,如果主控制器和辅助控 制器各有 4 个 ID, 那么不能为主机信道指定超过 8 个 ID。这将导致:

在 FC-AL 环境中,(4 个主机信道)X(每信道 8 个 ID)X(每 ID 32 个 LUN)= 最多 1024 个可寻址 LUN。但是, 配置最大数量的 LUN 会增加开销, 会对性能带来 负面影响。如果环境需要超过 128 个 LUN, 或者无法使用交换机光纤网网络, 则应 该选择 FC-AL 协议。

## <span id="page-11-0"></span>支持的 RAID 级别

有几种 RAID 级别供选择:RAID 0、1、0+1、3、5、1+0 (10)、3+0 (30) 和 5+0 (50)。 RAID 级别 1、3 和 5 是最常用的级别。Sun StorEdge 3510 FC 阵列支持在万一出现磁 盘故障的情况下使用全局和 / 或本地备用驱动器。建议在配置 RAID 设备时使用备用 驱动器。有关如何实施 RAID 级别和备用驱动器的详细信息,请参见 *Sun StorEdge 3000* 系列 *RAID* 固件 *3.27* 用户指南, *Sun StorEdge 3510 FC* 阵列 (P/N 816-7934  $xx$ )。

### <span id="page-11-1"></span>逻辑驱动器

逻辑驱动器 (LD) 是一群配置了 RAID 级别的物理驱动器。每个 LD 可以被配置为不同 的 RAID 级别。

Sun StorEdge 3510 FC 阵列最多支持 8 个 LD。 LD 可以通过主控制器或者辅助控制器 进行管理。创建 LD 的最佳方法是将它们均匀分配到主控制器和辅助控制器上。最有效 的最大配置是每个控制器分配 4 个 LD。当两个控制器都分配了至少一个 LD 时,每个 控制器都是现用的。这种配置被称为现用 - 现用控制器配置,它可以最大限度地利用双 控制器阵列的资源。

每个 LD 最多可以建立 128 个单独的分区,也可以作为一个分区使用。在主机看来,这 些分区就是 LUN。

创建 LD,分配给控制器并分区后,为了让它们对存储阵列外部可见,必须将分区映射 到主机信道上,即 LUN。通常,人们希望将每个分区映射到两个主机信道,以便实现 冗余路径。分区只能映射到其控制器具有指定 ID 的主机信道上。例如,如果 LD 0 分 配给主控制器, LD 0 上的所有分区都需要映射到该主控制器上的主机信道 ID (PID)。 任何分配给辅助控制器的 LD 需要将所有分区映射到辅助控制器 (SID) 上的主机信道 ID。

将光纤连接到配置了冗余路径的 LUN 时,请确保一条光纤被连接到 RAID 控制器 I/O 板上面的端口信道,另一条连接到下面的端口信道。采用这种线缆连接方式后,如果主 机上配置了多路径软件,那么在万一出现故障时,控制器可以进行热交换,保证可以继 续访问 LUN。

示例:LD0,分区 0 映射到信道 0 PID 42 和信道 1 PID 43。将一条线缆从主机 HBA 或 交换机端口连接到上端板端口 FC0,将第二条线缆从下端板端口 FC1 连接到其它主机 HBA 或交换机,以避免单个故障点 (SPOF)。

## <span id="page-12-0"></span>高速缓存优化

Sun StorEdge 3510 FC 阵列可以将 RAID 设备优化为随机 I/O, 也可以优化为顺序 I/O。顺序 I/O 是缺省设置。

顺序优化模式在大 128K 块中读写数据,以便为最经常使用的各种应用程序更有效地传 送信息。逻辑驱动器、高速缓存和其它控制器内部参数可以进行调整,以便适应大吞吐 量用途,比如视频 / 图像应用程序。为顺序 I/O 优化的逻辑驱动器的最大允许大小是 2TB。

随机 I/O 优化模式在小 32K 块中读写数据。使用随机 I/O 优化模式时,逻辑驱动器、 高速缓存和其它控制器参数可以进行调整,以便适合数据库 / 事务处理应用程序的用 途。为随机 I/O 优化的逻辑驱动器的最大允许大小是 512GB,这个限制将影响可以加 入逻辑驱动器的磁盘的数目。

还需要更改许多控制器内部参数来优化为顺序或随机 I/O。更改将在控制器复位后生 效。必须在创建逻辑驱动器之前设置合理的参数。

优化模式有两种限制。

- 必须对 RAID 阵列中的所有逻辑驱动器应用一种优化模式。
- 选择优化模式并且创建逻辑驱动器后,不可更改这些逻辑驱动器的优化模式。更改 优化模式的唯一办法是删除所有逻辑驱动器,选择新的优化模式,重新启动阵列, 然后创建新的逻辑驱动器。采用这个办法时,会丢失所有数据,这正是在计划过程 的初期正确选择优化模式如此重要的原因。

## <span id="page-12-1"></span>阵列管理工具

Sun StorEdge 3510 FC 阵列可以用以下方法进行配置和监视:

利用带外串口连接,可以使用 Solaris tip 会话或 Windows 终端仿真程序来访问 Sun StorEdge 3510 FC 阵列的内部固件应用程序。所有过程都可以用终端接口通过 COM 端口执行。

采用带外以太网端口连接时,可以使用 telnet 来访问固件应用程序。通过以太网端口, 可以执行除了初始分配 IP 地址外的所有其它过程。有关使用带外管理工具的详细信 息,请参见 *Sun StorEdge 3510 FC* 阵列的 *Sun StorEdge 3000* 系列安装、操作和服务手 册 (部件号 816-7300-xx)。

主机系统提供的带内配置选项包括 Sun StorEdge Configuration Service 软件或命令行 界面 (CLI)。有关安装和使用 Configuration Service 软件包的信息,请参见 *Sun StorEdge 3000* 系列配置服务用户指南 (P/N 816-7931-xx)。 SUNWsccli 软件包中提供了 CLI。 CLI 的优点是可以编写命令脚本。安装该软件包后,可以在 sccli 手册页找到它的功能 信息。

这些管理工具的重要功能之一就是能够用多种方法保存和恢复配置信息。使用 Sun StorEdge 3510 FC 阵列固件可以将配置信息 (NVRAM) 保存到磁盘。这可以备份控制 器所需的配置信息,比如信道设置、主机 ID、 FC 协议和高速缓存配置。它不能保存 LUN 映射信息。 NVRAM 配置文件可以恢复所有配置设置,但不能重建逻辑驱动器。 Configuration Service 程序可用于保存和恢复所有配置数据,包括 LUN 映射信息。它 可用于重建所有逻辑驱动器,因此可用于将一个阵列的配置完全复制到另一个阵列。

## <span id="page-13-0"></span>直接连接存储器

Sun StorEdge 3510 FC 阵列有一个强大功能: 能够在不使用存储交换机的情况下支持 多台直接连接的服务器。这些阵列采用智能化内部光纤信道网络实现这一功能。服务器 则使用内置的外部光纤信道端口 (如果提供)或插接式光纤信道主机适配器卡实现直 接连接。 Sun StorEdge 3510 FC 阵列将自动对其端口进行配置,以适应每个连接的传 输速度和通信方法。

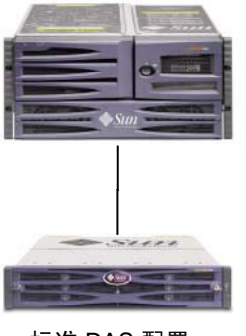

图 2 DAS 配置

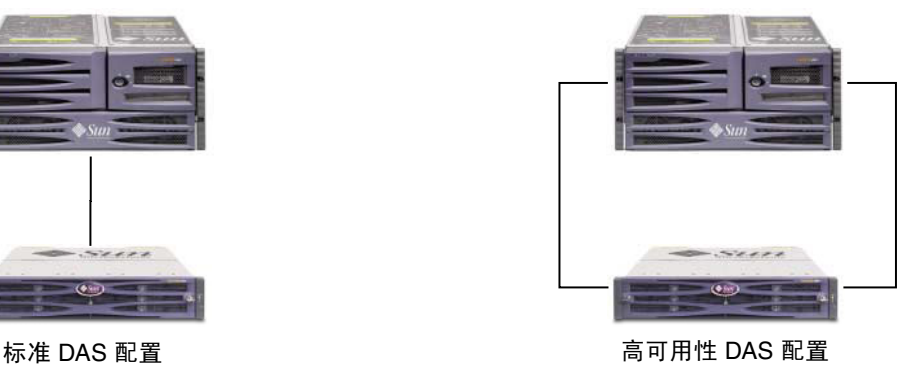

可连接的服务器的实际数量依据 Sun StorEdge 3510 FC 阵列控制器的数量而不同。它 还取决于用于每台服务器的光纤信道连接的数量,以及安装的超小型可插拔 (SFP) 接口 模块的总数量。 DAS 配置通常只包含一台或两台服务器,不过,通过添加 SFP 模块, Sun StorEdge 3510 FC 阵列最多可支持带有冗余连接的 4 台服务器或者在非冗余 DAS 配置中的 8 台服务器。

## <span id="page-14-0"></span>存储区网络

在 Sun StorEdge 3510 FC 阵列配置中引入存储交换机即可创建一个 SAN, 这一方案增 加了可连接的服务器的数量。实质上,能连接到 SAN 的服务器的最大数量与可用的存 储交换机端口的数量相等。通常情况下,存储交换机可以管理和监视其创建的光纤信道 网络,从而减少多服务器环境中的存储管理工作量。

Sun StorEdge 3510 FC 旨在部署于基于交换机光纤信道光纤网的 SAN 中。在 SAN 应 用中,服务器 HBA 连接到光纤网的一侧,存储器连接到另一侧。 SAN 光纤网可以在 一个或多个光纤信道交换机的端口之间路由光纤信道数据包。

部署 SAN 即可让许多主机使用 Sun StorEdge 3510 FC。这种存储策略可以更有效地利 用存储资源,通常被叫做*强化存储*。

可以有效共享一个 Sun StorEdge 3510 FC 的主机的数量依赖于多种因素, 比如主机应 用程序的类型、对于并发 IOPS 的需求以及 / 或者带宽等。由于大多数应用程序对于性 能的要求不高,因此让多个主机共享同一个 Sun StorEdge 3510 FC 控制器是非常合适 的。在 SAN 部署中,经常会看到 4-5 台 Solaris 主机或 9-10 台基于 Intel 的主机共享同 一个控制器。

SAN 还能支持多个 Sun StorEdge 3510 FC 阵列。增加 StorEdge 阵列的数量可以在存 储网络中获得更高的性能和更大的容量,以便在连接到 SAN 的服务器之间共享。SAN 还为如何在服务器之间分配存储器容量提供了很大的灵活性,并无需在重新分配时更改 电缆布线。

当 Sun StorEdge 3510 FC 部署在 SAN 中时, 它支持点到点 (全光纤网) 和仲裁回路 (公用回路)。点到点模式的全双工性能略高,但在使用冗余路径的时候会将可寻址 LUN 的总数限制在 128 或 64 个。

### <span id="page-14-1"></span>容量调节

Sun StorEdge 3510 FC 阵列可以在很多配置中使用,以满足各种不同的存储容量要求。 基本系统包括单个或冗余的控制器以及 5 个或 12 个磁盘 (可选择)。这样,单个 Sun StorEdge 3510 FC 阵列的存储容量可从 180GB (由 5 个 36GB 磁盘组成) 到 1.75TB (由 12 个 146GB 磁盘组成)。

还能以动态的方式创建多种存储容量,方法是先使用带有 5 个磁盘的系统,然后添加一 个或多个磁盘。当需要的存储容量超过单个 Sun StorEdge 3510 FC 阵列基本系统可提 供的容量时,可以将扩展系统动态添加到基本系统中。

即使存在多个互连的物理单元,当添加扩展单元时, Sun StorEdge 3510 FC 阵列仍保 持为单独的存储系统。扩展单元只是将托架添加到基本单元,以增加可支持的磁盘的总 数。完整配置的系统使用一个基本单元和两个扩展单元可以支持多达 36 个磁盘,并使 用 146GB 磁盘提供高达 5.25TB 的最大存储容量。

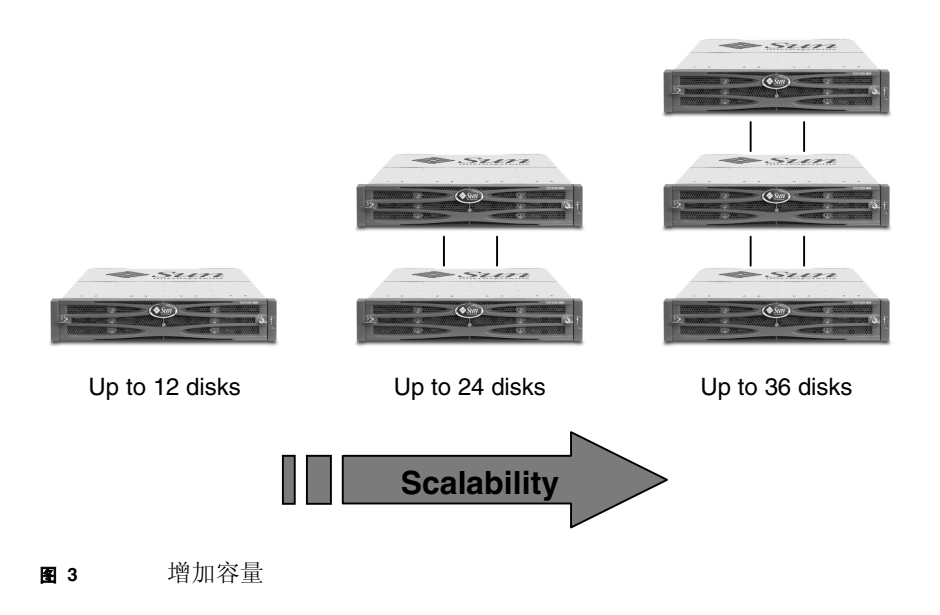

## <span id="page-15-0"></span>第一步

有两种简单而有效的方法可在您的环境中规划 Sun StorEdge 3510 FC 阵列解决方案。 这两种方法都可以快速评估出相应的 DAS 或 SAN 解决方案。无论使用哪种方法,都 必须确定每个应用程序和服务器的存储需求,以确定所需的总存储容量。

第一种方法适用于现有环境。首先确定能立即从 Sun StorEdge 3510 FC 阵列提供的光 纤信道存储器受益的服务器的数量。如果服务器数量为 5 台或更多,推荐采用 SAN 解 决方案提供必要的连接以支持所有服务器。如果只有 4 台或更少的服务器, DAS 解决 方案足以满足需要,尽管 SAN 解决方案仍然是不错的选择。确定其中的每个服务器当 前可以访问的存储容量,并将总容量设置为进行规划所需的 Sun StorEdge 3510 FC 阵 列的最小容量。

另一种方法是将某种特定环境与本文中介绍的 Sun StorEdge 3510 FC 阵列最佳做法解 决方案一一对比,进行选择。此方法尤其适用于新部署,但也可用于现有环境。比较各 个解决方案中的服务器的总数。请注意某些具体特性,例如服务器和存储器之间的连接 的数量。当这些解决方案不能恰好适用于每个环境时,则以最接近的方案作为设计基 础,并对该方案进行定制以满足特定环境。对于具有不同服务器配置的环境,应选择与 运行首要应用程序的服务器最为相符的解决方案,以求获得最佳效果。

## <span id="page-16-0"></span>常见的配置考虑事项

FC 阵列的入门级配置仅使用一个 RAID 控制器。如果采用这种配置,两个单控制器阵 列应该使用基于主机的镜像来确保高可靠性、可用性和可维护性 (RAS)。

建议采用双控制器阵列来避免单点故障。双控制器 FC 阵列的特点是默认的现用 - 现用 控制器配置。这种配置提供了高可靠性和可用性,因为,万一一个控制器出现故障,阵 列将自动故障转移到第二个控制器,确保不会中断数据流。

Sun StorEdge 3510 FC 阵列非常灵活,但是请记住, 在设计存储解决方案时, 请让方案 尽可能的简单。在设计 Sun StorEdge 3510 FC 存储系统的配置时,请牢记以下几点:

- 在创建逻辑驱动器并映射到主机信道前,应设置相应的高速缓存优化、光纤信道协 议和控制器信道 ID。这些配置参数设置好后,将控制器复位。
- 为保证最佳性能和 RAS, 可以跨扩展单元创建逻辑驱动器。
- 建议在创建逻辑驱动器时利用本地或者全局备用驱动器。所有驱动器都可被指定作 为备用驱动器,而且可以用多于一个的驱动器作为备用驱动器。
- 建议对每个 LUN 使用双路径,并用 Sun StorEdge Traffic Manager 软件跨控制器端 口提供负荷平衡功能,以便提高性能。
- 使用点到点协议时,单路径时的 LUN 的最大数量是 128, 双路径时的最大数量是 64。
- 完成 Sun StorEdge 3510 FC 阵列的配置后, 应该使用固件应用程序 "Saving Configuration (NVRAM) to a Disk"和配置服务控制台的保存配置实用工具来保存 配置信息。

# <span id="page-17-0"></span>非冗余 DAS

注 - 在 Sun StorEdge 3510 SCSI 阵列和服务器之间使用单路连接会造成单点故障, 即 在有一处连接不可靠或连接失败的情况下便会出现中断。这不是推荐的配置,除非已经 采用了基于主机的镜像来预防单点故障 (SPOF)。

## 架构

<span id="page-17-1"></span>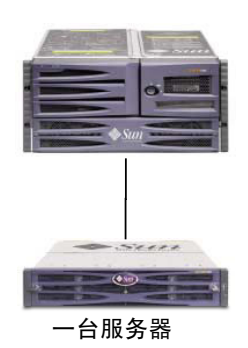

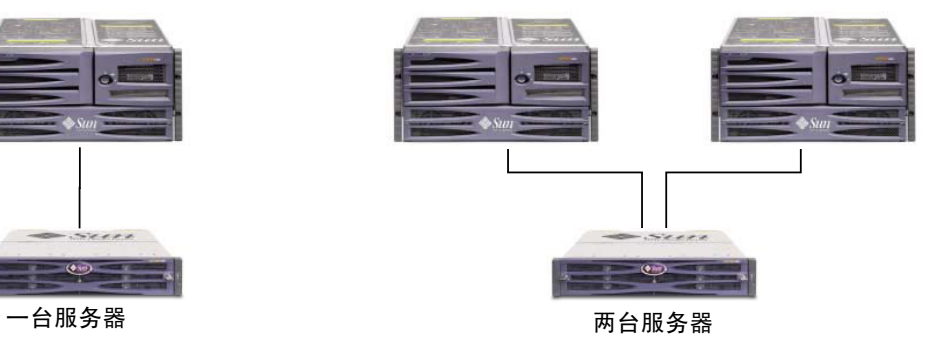

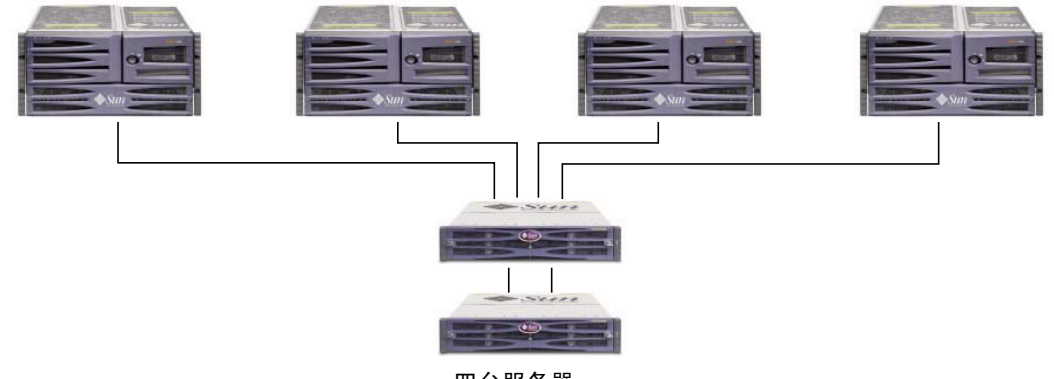

四台服务器

<sup>图</sup> **<sup>4</sup>**非冗余 DAS 配置

## 非冗余 DAS 配置

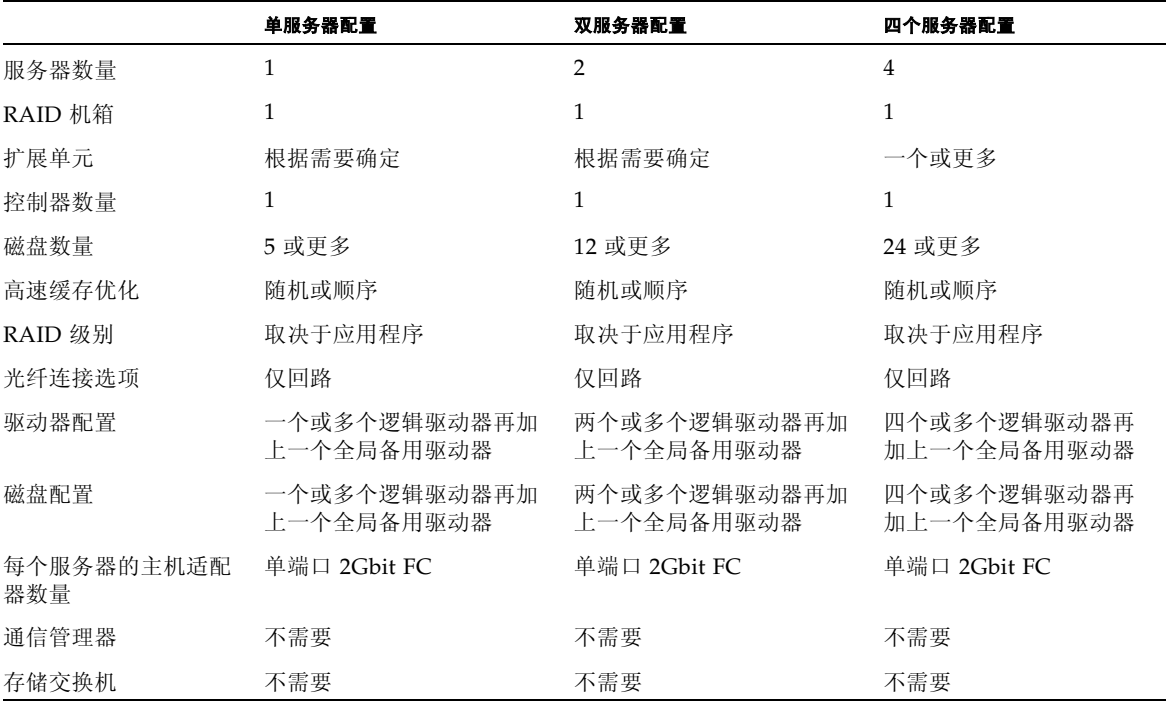

### <span id="page-18-0"></span><sup>表</sup> **<sup>1</sup>**非冗余 DAS 的配置概述

## <span id="page-18-1"></span>提示和技术

- 带有一个控制器的 Sun StorEdge 3510 FC 阵列可以配置为最多支持 4 个主机连接。 使用这些连接的方式可以是成对使用、单独使用或是这两种方式的任意组合。
- 若要支持四个以上与 Sun StorEdge 3510 FC 阵列的主机连接,则需要添加 SFP 模 块。添加一个 SFP 模块可以支持 3 个连接,添加 2 个 SFP 模块可以支持 4 个连接。
- 在单服务器或双服务器配置中使用两个单端口或一个双端口 2Gbit FC 主机适配器可 以最好地利用 Sun StorEdge 3510 FC 阵列的性能。在使用多路径软件和负荷平衡的 同时,将逻辑驱动器分区映射到两个路径可以实现最佳性能。

## 有关设置的详细信息

### <span id="page-19-0"></span><sup>表</sup> **<sup>2</sup>**非冗余 DAS 设置概要

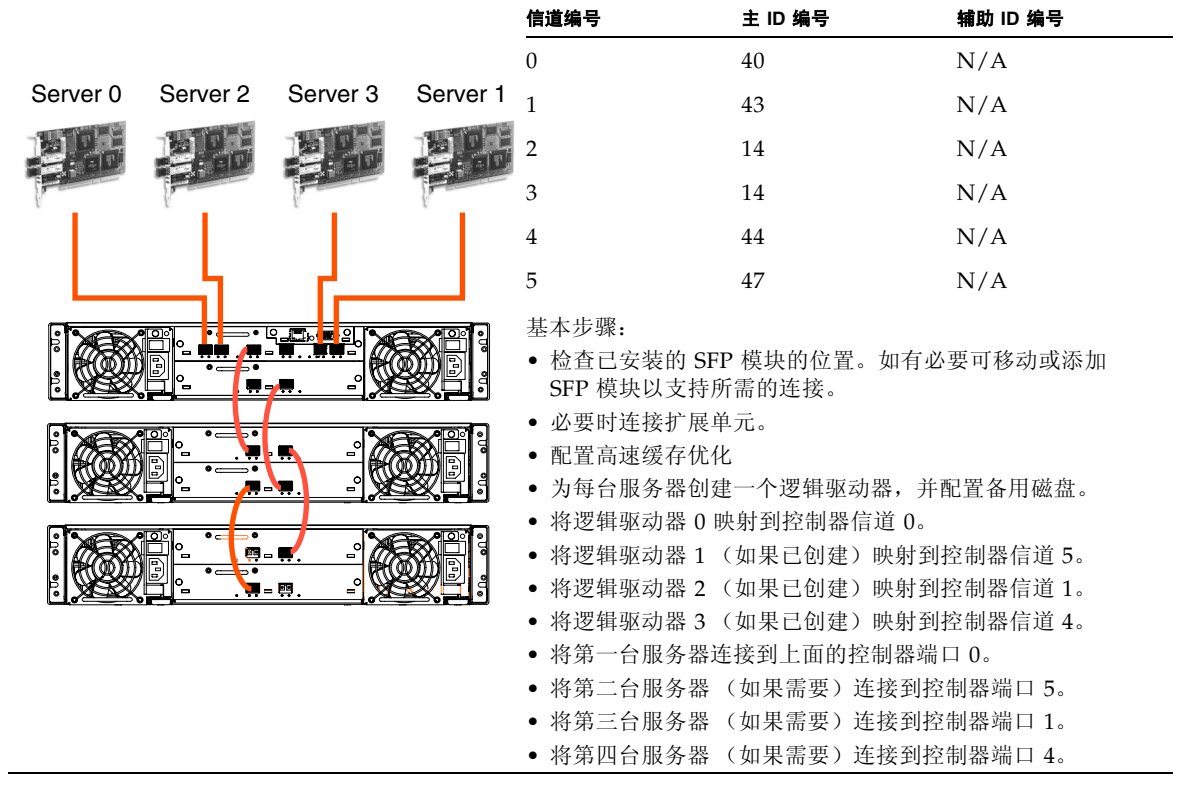

# <span id="page-20-0"></span>高可用性 DAS

## 架构

<span id="page-20-1"></span>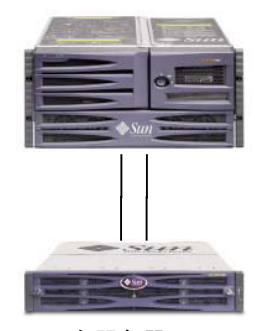

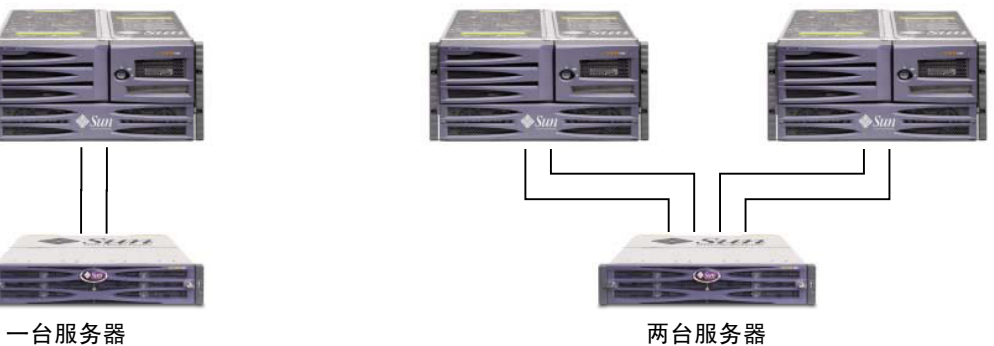

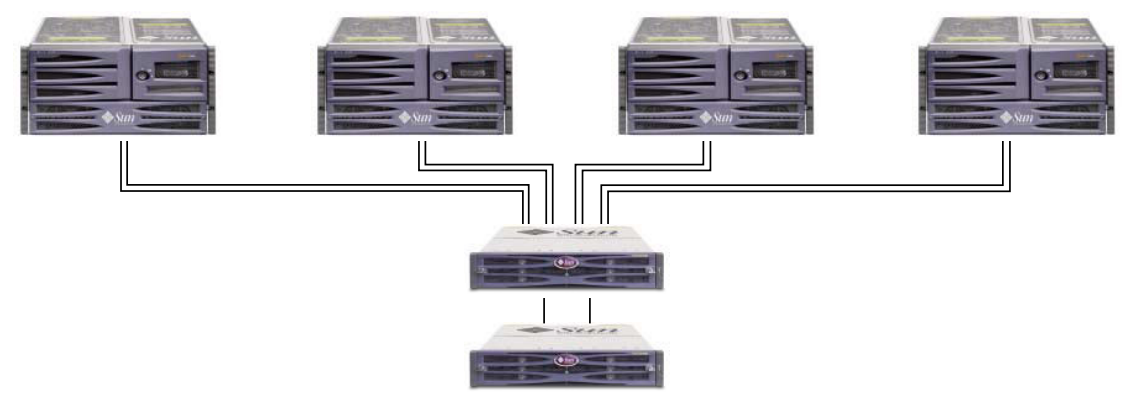

四台服务器

图 5 高可用性 DAS 配置

## 高可用性 DAS 配置

#### <span id="page-21-0"></span> $\clubsuit$  3 高可用性 DAS 的配置概述

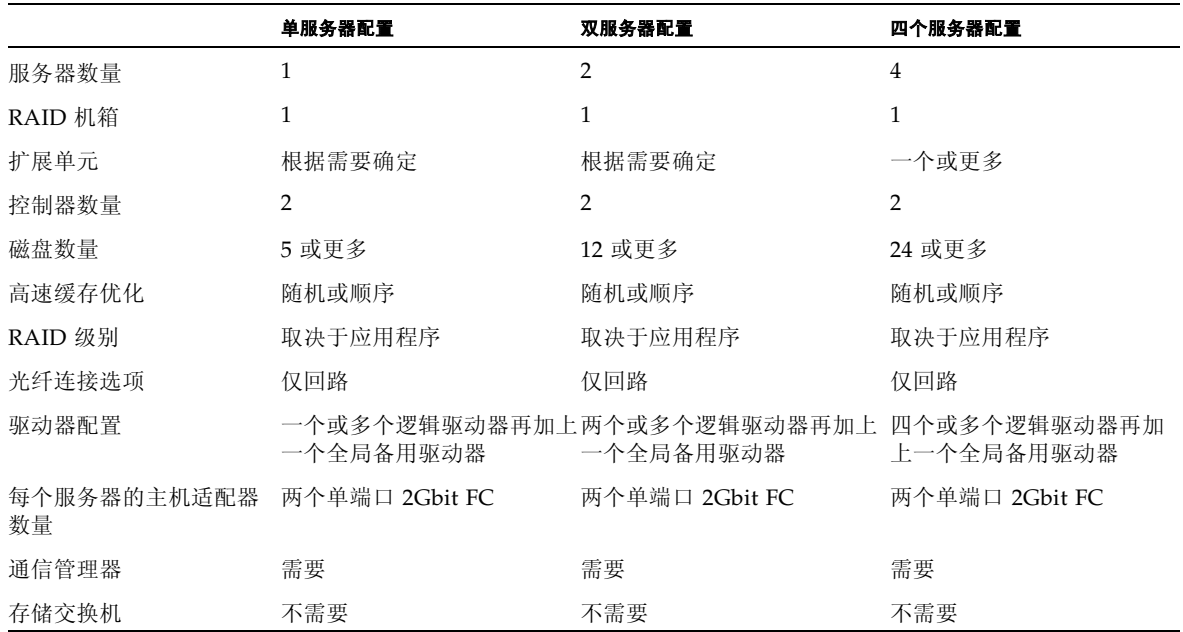

## <span id="page-21-1"></span>提示和技术

- 带有两个控制器的 Sun StorEdge 3510 FC 阵列可以配置为最多支持 8 个主机连接。 使用这些连接的方式可以是成对使用 (提供冗余)、单独使用或这两种方式的任意 组合。
- 若要支持四个以上与 Sun StorEdge 3510 FC 阵列的主机连接,则需要添加 SFP 模 块。例如,添加两个 SFP 模块可支持六个连接,添加四个 SFP 模块可支持八个连 接。
- 在高可用性配置中使用两个单端口 2Gbit FC 主机适配器, 从而更好地利用 Sun StorEdge 3510 FC 阵列提供的冗余性能。在使用多路径软件的同时,将逻辑驱动器 分区映射到两个路径可以实现最佳冗余。
- 要想获得最佳冗余能力和高可用性,建议使用 Sun StorEdge Traffic Manager 之类 的多路径软件。要配置多路径:1) 在服务器和 Sun StorEdge 3510 FC 阵列之间建立 两个连接。 2) 在服务器上安装和启用软件, 3) 将逻辑驱动器映射到服务器连接的两 个控制器信道。

## 有关设置的详细信息

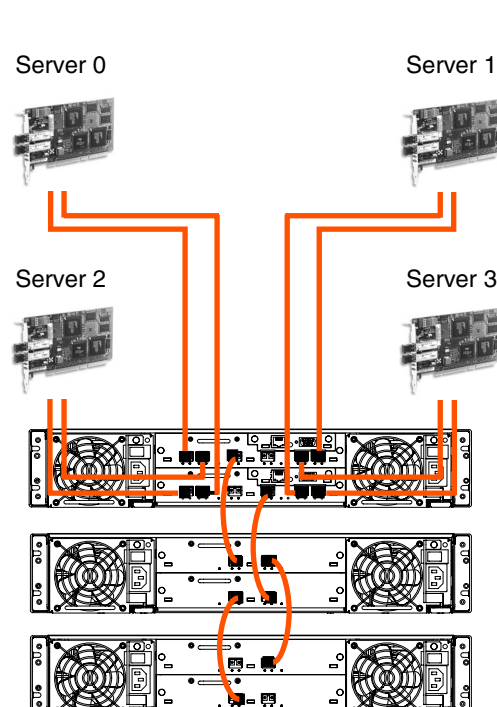

#### <span id="page-22-0"></span>表 4 高可用性 DAS 设置概要

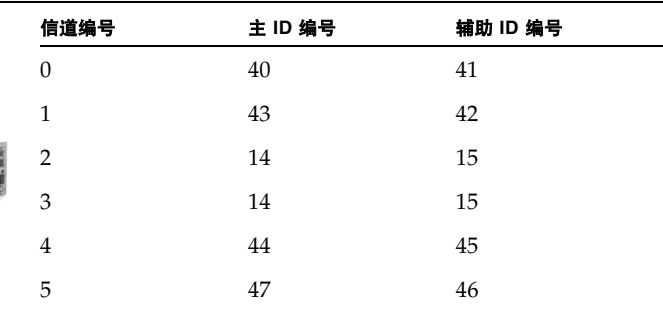

#### 基本步骤:

- 检查已安装的 SFP 模块的位置。必要时移动模块,以便 支持所需的连接。
- 必要时连接扩展单元。
- 配置高速缓存优化。
- 确保光纤连接被设置为回路模式。
- 配置目标 ID。
- 为每台服务器创建一个逻辑驱动器,并配置备用磁盘。
- 将逻辑驱动器 0 映射到主控制器的信道 0 和 1。
- 将逻辑驱动器 1 (如果已创建)映射到辅助控制器的信 道 4 和 5。
- 将逻辑驱动器 2 映射到主控制器的信道 0 和 1
- 将逻辑驱动器 3 (如果已创建)映射到辅助控制器的信 道 4 和 5。
- 将第一个服务器连接到上方控制器的端口 0 和下方控制 器的端口 1。
- 将第二台服务器 (如果需要)连接到下方控制器的端口 4 和上方控制器的端口 5。
- 将第三台服务器 (如果需要)连接到下方控制器的端口 0 和上方控制器的端口 1。
- 将第四台服务器 (如果需要)连接到上方控制器的端口 4 和下方控制器的端口 5。
- 在每个已连接的服务器上安装和启用多路径软件。

# <span id="page-23-0"></span>全光纤网 SAN

## 架构

<span id="page-23-1"></span>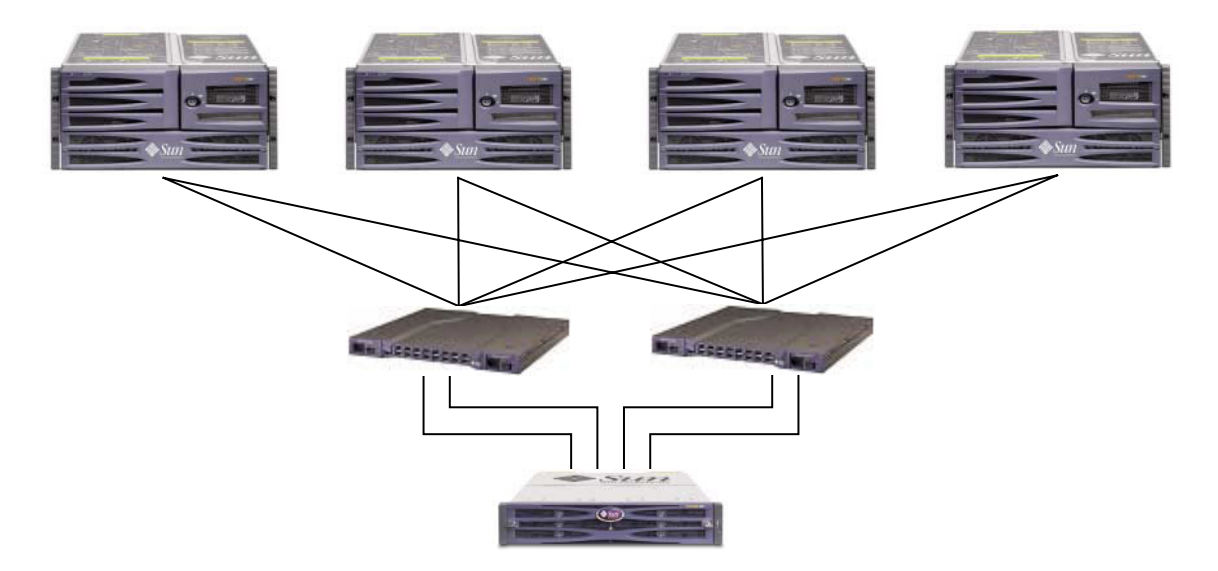

<span id="page-23-2"></span>图 6 全光纤网 SAN 配置

## 全光纤网 SAN 配置

### 表 5 全光纤网 SAN 的配置概述

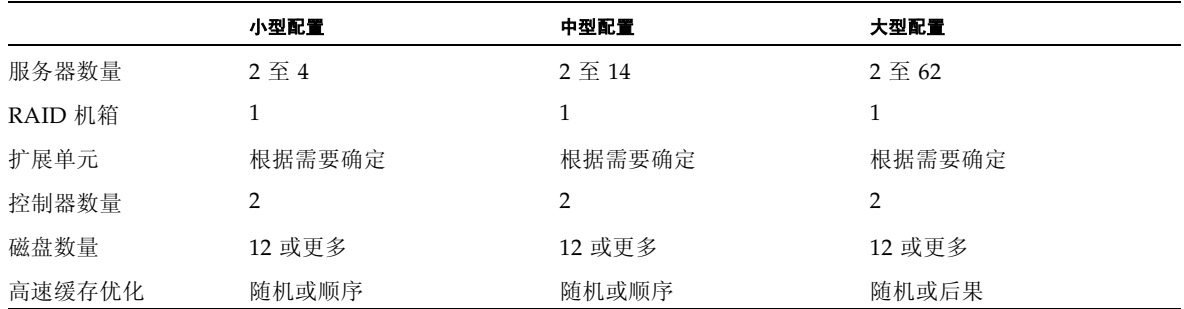

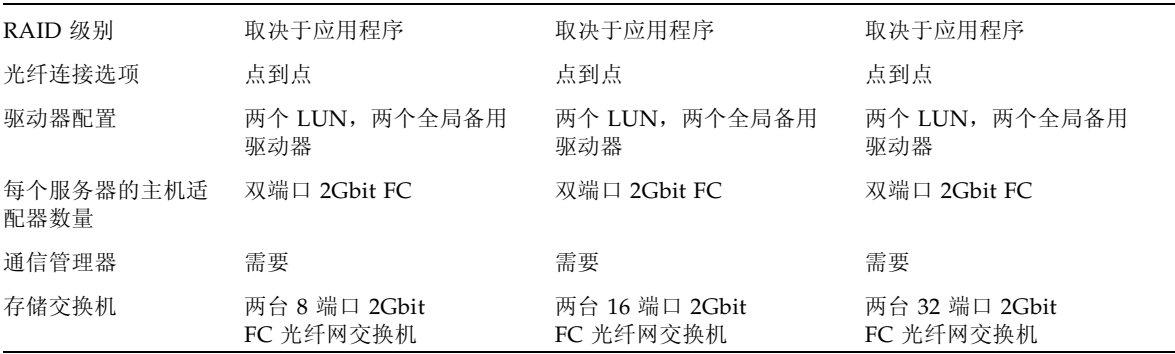

<sup>表</sup> **<sup>5</sup>**全光纤网 SAN 的配置概述 (续)

### <span id="page-24-0"></span>提示和技术

- 在光纤网 SAN 配置中, 交换机使用光纤网络点到点 (F\_port) 模式与 Sun StorEdge 3510 FC 阵列主机端口通信。这样可以提供透明的控制器故障转移和故障恢复功能, 而无需在服务器上安装软件。但是,要支持故障控制器的热交换服务功能,要求在 连接的服务器上使用多路径软件,例如 Sun StorEdge 通信管理器。
- 在 Sun StorEdge 3510 FC 阵列和光纤网交换机之间使用光纤网点对点 (F\_port) 连接 会将可提供的 LUN 的总数限制为 128 个。当采用点对点协议时, 光纤信道标准规定 每个端口只能有一个 ID, 这样最多可以有四个 ID, 每个 ID 最多带有 32 个 LUN, 总共支持最多 128 个 LUN。

## <span id="page-24-1"></span>有关设置的详细信息

下面的示例适用于点对点配置中的双控制器阵列。

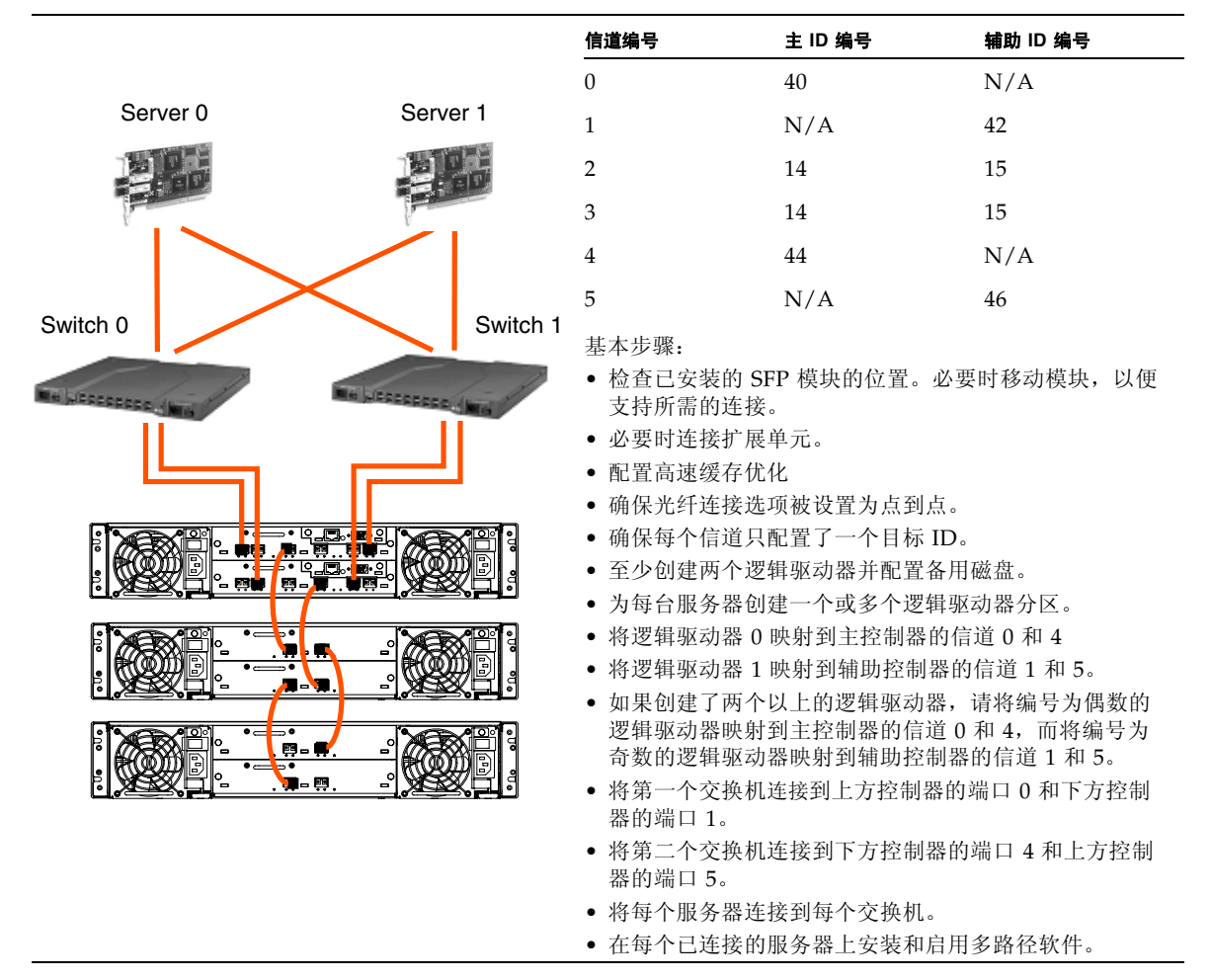

#### 表 6 全光纤网 SAN 设置概要

# <span id="page-26-0"></span>高性能 SAN

## 架构

<span id="page-26-1"></span>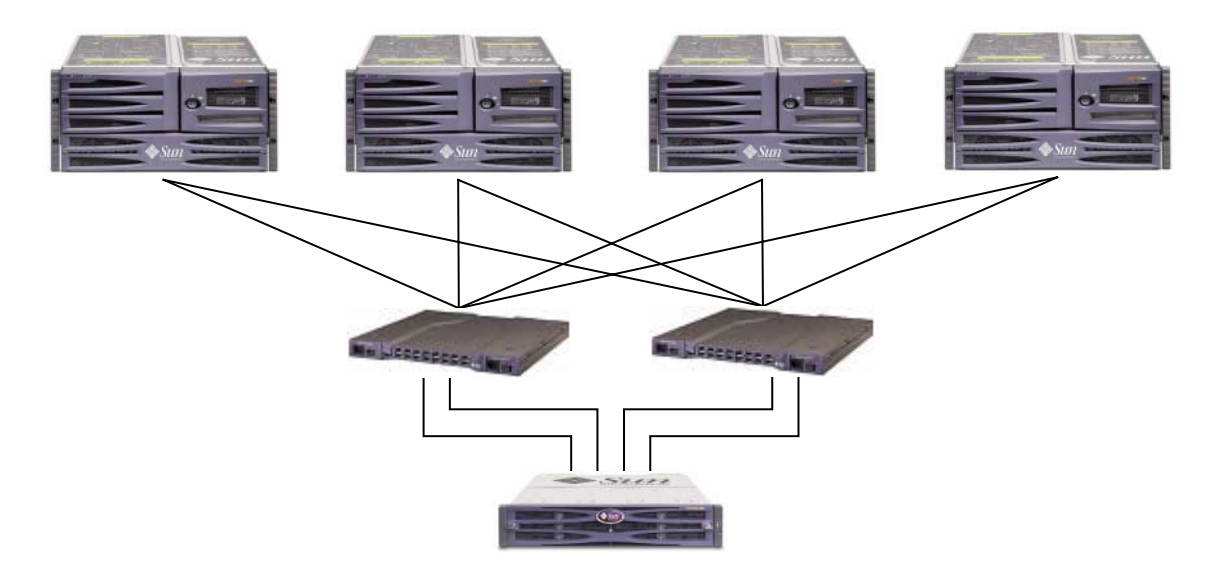

<span id="page-26-2"></span><sup>图</sup> **<sup>7</sup>**高性能 SAN 配置

## 高性能 SAN 配置

<sup>表</sup> **<sup>7</sup>**高性能 SAN 配置概述

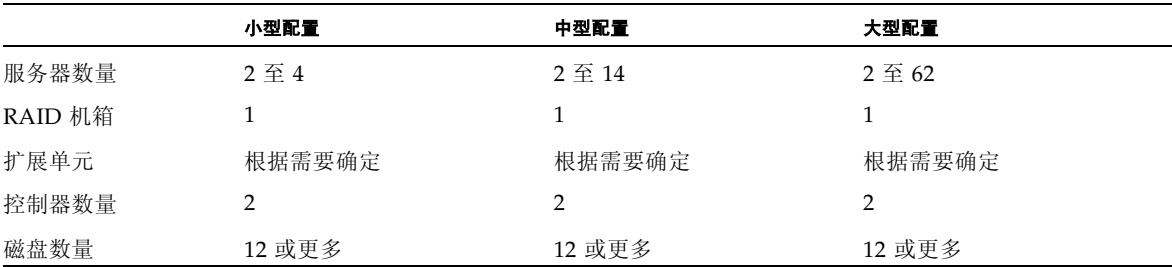

### 表 7 高性能 SAN 配置概述 *(续)*

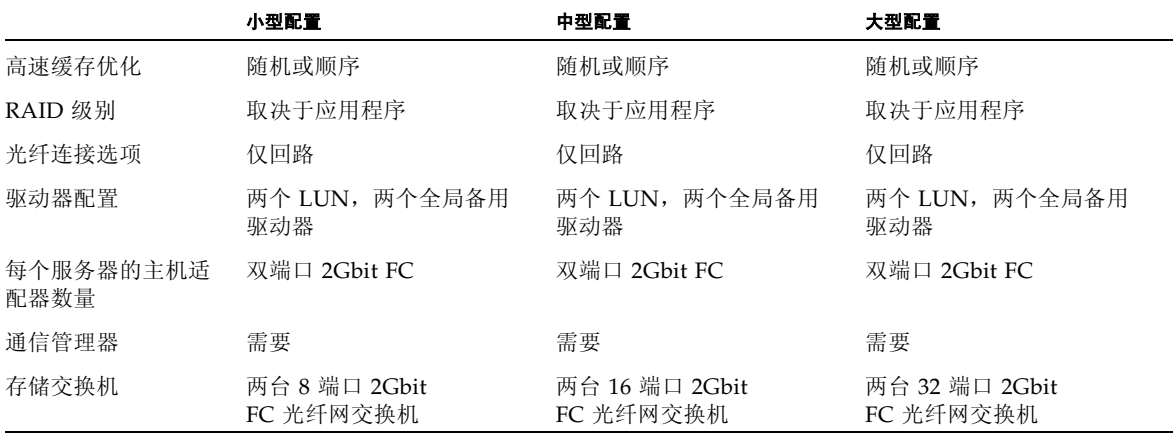

## <span id="page-27-0"></span>提示和技术

- 在高性能 SAN 配置中, 交换机使用光纤网环路 (FL\_port) 模式与 Sun StorEdge 3510 FC 阵列主机端口进行通信。这使得 Sun StorEdge 3510 FC 阵列中的每个光纤 信道主机连接能够向服务器发送并从服务器接收数据,从而获得最优的性能。
- 在 Sun StorEdge 3510 FC 阵列和光纤网交换机之间使用光纤网环路 (FC\_port) 连接 允许将最多  $1024 \t{~}$  LUN 提供给服务器。但是, 不建议使用  $1024 \t{~}$  LUN, 因为会 对性能带来负面影响。

## <span id="page-27-1"></span>有关设置的详细信息

下面的示例适用于环路配置中的双控制器阵列。

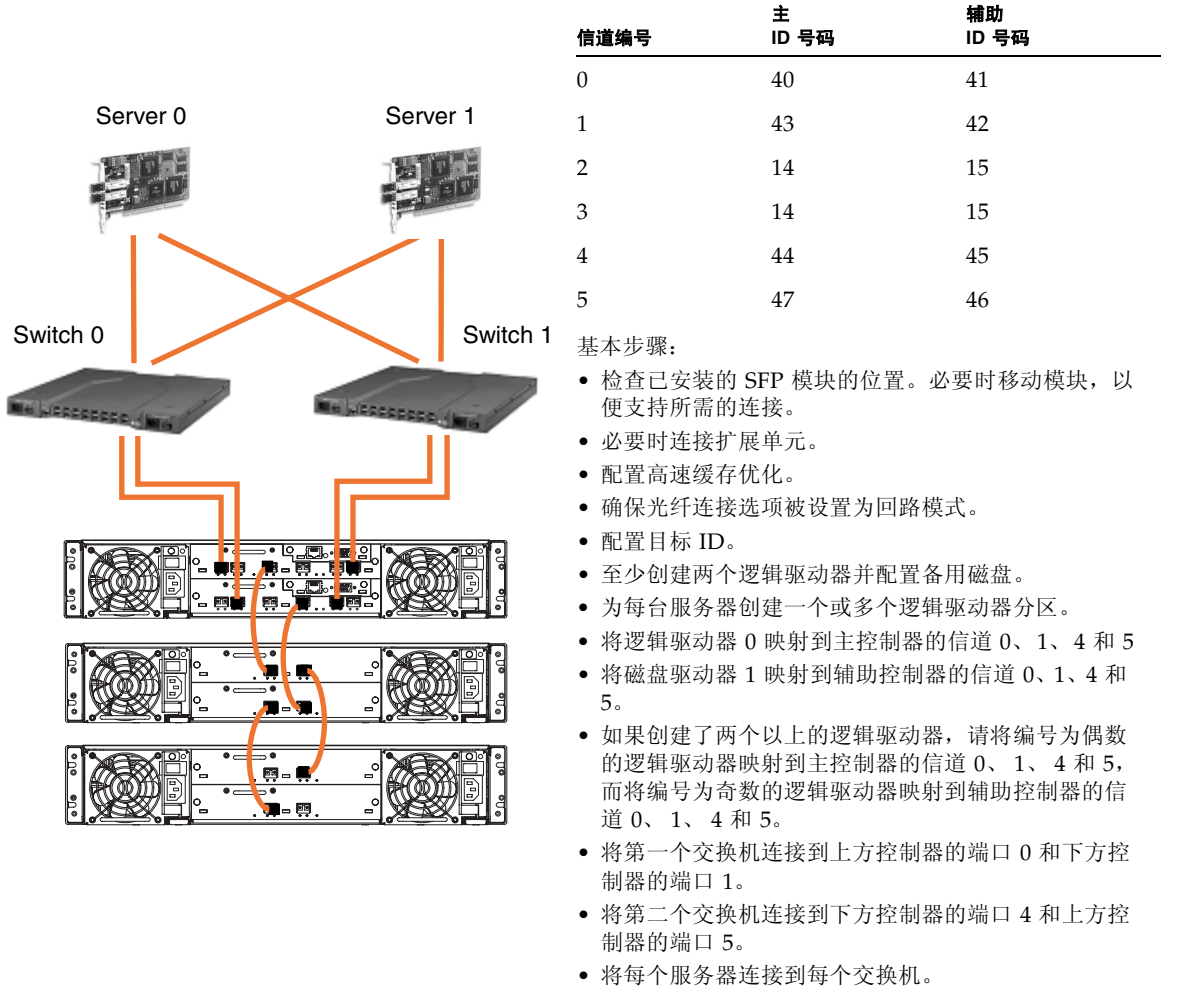

• 在每个已连接的服务器上安装和启用多路径软件。

<span id="page-29-0"></span>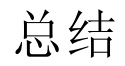

具有不同存储要求的很多类型的应用程序均采用入门级及中档服务器,因此 Sun StorEdge 3510 FC 阵列通过灵活的配置所提供的模块化架构满足了这一要求。例如, 可以将解决方案作为直接连接的存储器 (DAS) 或作为存储区网络 (SAN) 的一部分进行 部署。配置选项包括 RAID 保护级别、单个或冗余控制器、总存储容量、多路径等。

模块化和灵活性的特点使得 Sun StorEdge 3510 FC 阵列存储解决方案能够方便快速地 适应特定的环境。